## Python Cheat-Sheet

Tabulator: Das ist die wichtigste Taste in Python!!

Mit dem Tabulator macht man die Einrückungen, z.B. bei Schleifen und Bedingungen.

## Beispiel-Programm:

Das folgende Programm zählt, wie oft in zahlen die 7 vorkommt. Das wird in der Variable anzahl7 gespeichert und am Ende ausgegeben:

```
zahlen = [7, 5, 6, 7, 9, -2, 8]print(zahlen)
anzahl7 = 0for z in zahlen: 
   if z == 7:
        anzahl7 += 1
print("Anzahl7:",anzahl7)
```
## Erklärungen:

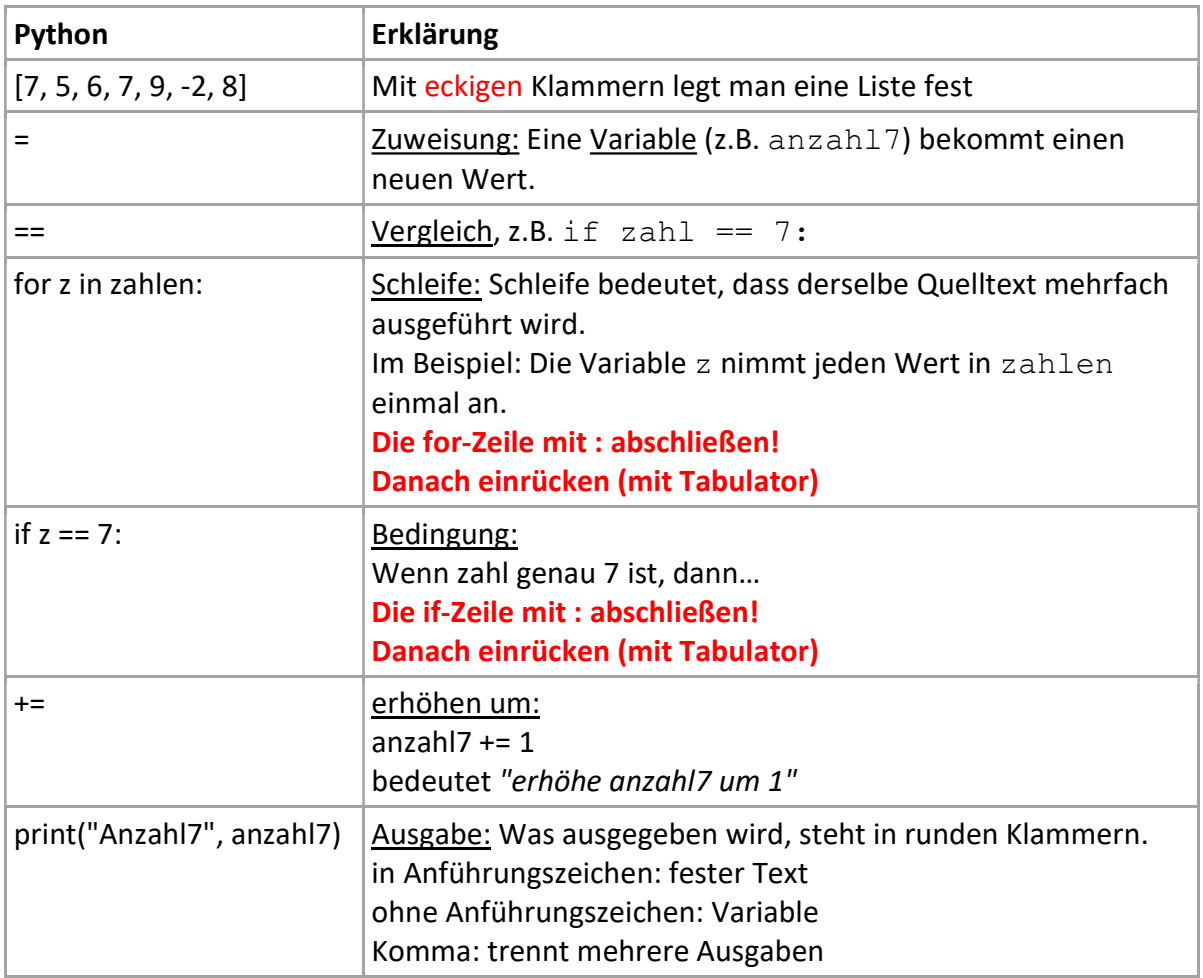

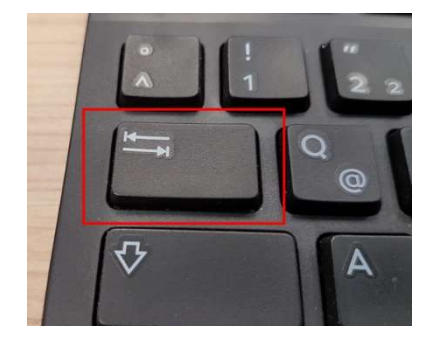